## **Programming Belmont 037-S/039 Chair MCX Plus Board**

Setting Positions 1, 2 & 3.

- 1) Determine if you want to have the leg rest in or out. If you want leg rest out, touch the center foot peg to position 1, 2 or 3. When the leg rest is out all the way, touch any switch to cancel the function. If you don't want the leg rest out, skip to step #2.
- 2) Using the manual foot pedals on either side of the base, move the chair seat and backrest to the desired position.

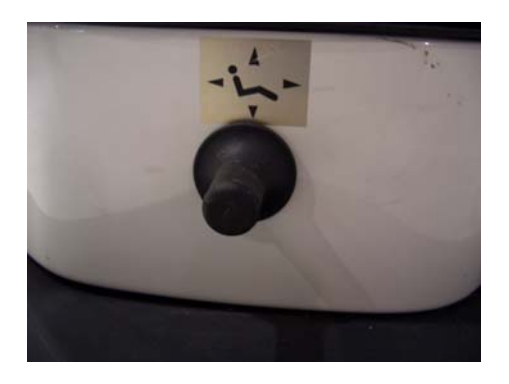

3) Press the **"Store"** switch located on the right side of the chair base. **"Pr"** will appear in the display and the chair buzzer will sound. During this time, using the center foot peg on the chair base, push either program 1, 2 or 3 to store the current chair position. **(Note: buzzer will sound for 10 seconds then shut off. You must select program 1, 2 or 3 during the sounding of the buzzer)**

Repeat steps 1 thru 3 to set the other two programs.

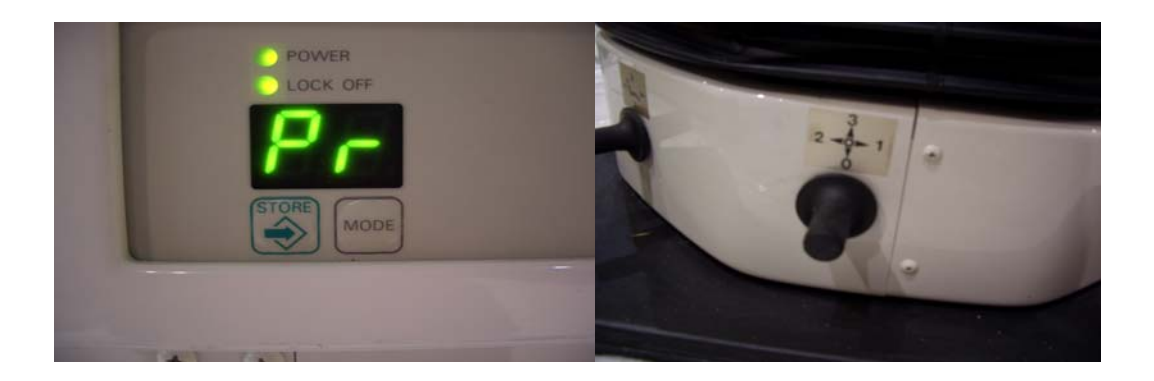